モンテカルロ法

- 乱数を用いてシミュレーションや数値計算を行う手法の総称
- 物理学や生物学などのシミュレーションに良く用いられる
- 具体例:コイン投げ、ランダムウォーク(乱歩)、など、確 率論的な事象の変化をアルゴリズムとして記述して実行する

格子上のランダムウォーク

- 2次元格子空間を考える。各個体は格子上に存在し、単位時間内に隣 接する 4つの格子のいずれかへ等しい確率 1/4 で移動する。
- 初期分布として原点に *<sup>N</sup>* 個体存在する状態を考える。時刻 *<sup>t</sup>* での個体 の空間分布はどのようなものか? (*t* = 0, 1, 2, 3, ...)
- また、時刻 *<sup>t</sup>* と原点から最も離れた個体の距離との関係は?

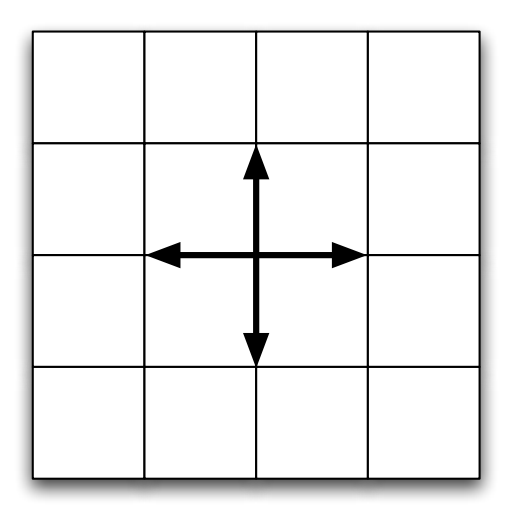

格子上のランダムウォーク

dx<br>←

- *<sup>N</sup>* 個体の位置を 2次元配列で表現するランダムウォークに取り組む
- 初期状態として全ての個体は原点に位置するとする
- 以下を繰り返す(時刻のループ)
	- 次のアルゴリズムに従って、*<sup>N</sup>* 個体の座標を変化させる

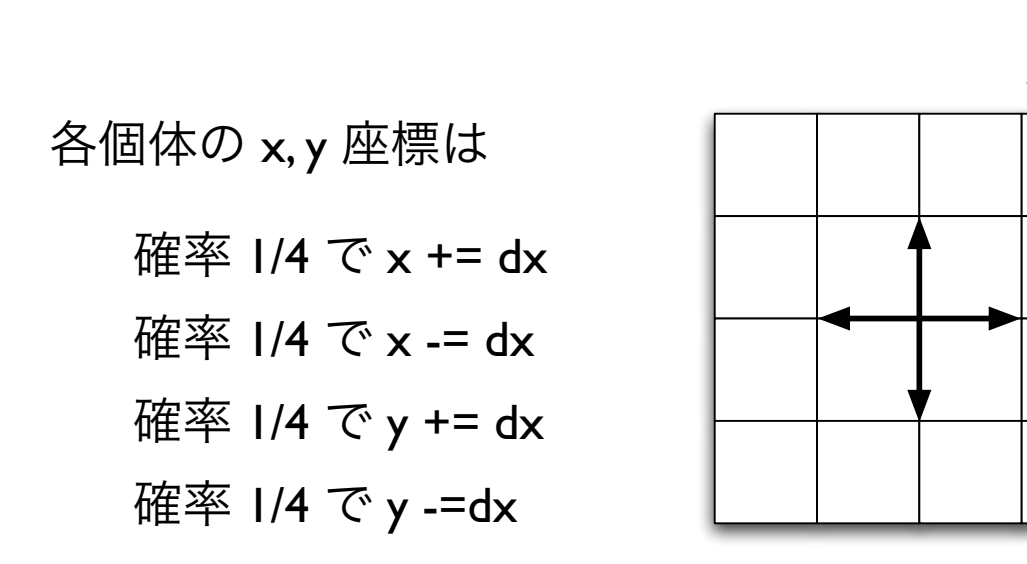

プログラム骨格

#define N 100 #define DX 1.0

```
double x[N], y[N] // 個体の座標
```
initialize(); // 初期化: すべての個体は原点にある

```
for(step=0; step<STEP; step++){ 
  move indivs(); // 個体を移動させる関数
 write_data(); // 個体の位置をファイルに書き出す
}
```

```
void move indivs()
{ 
   .... 
} 
void write_data() 
{ 
   ....
```

```
プログラム骨格
void move_indivs()
\left\{ \right. int i;
  double rv;
 for(i=0; i=N; i++){
   rv = genrand real2();
   if ( rv < 0.25 ) // rv の値に応じてx, y座標を更新
     x[i] += DX;else if( rv < 0.50 )
     x[i] -= DX;else if( rv < 0.75 )
     y[i] += DX; else
     y[i] -= DX;
  }
}
void write_data()
\{ int i;
 for(i=0; i< N; i++)
    fprintf(fp, "%f %f\n", x[i], y[i]);
  fprintf(fp, "\n\n"); // gnuplot でアニメ表示のため改行を2回書き出す
}
```
計算結果の表示

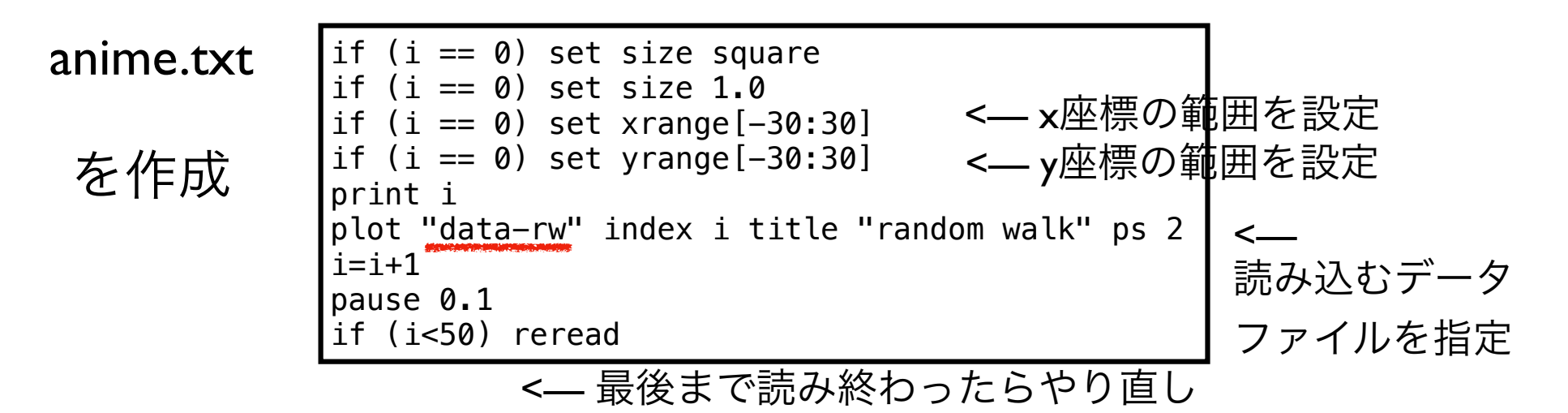

## gnuplot でアニメ(紙芝居)を表示

gnuplot> i=0 gnuplot> load "anime.txt"

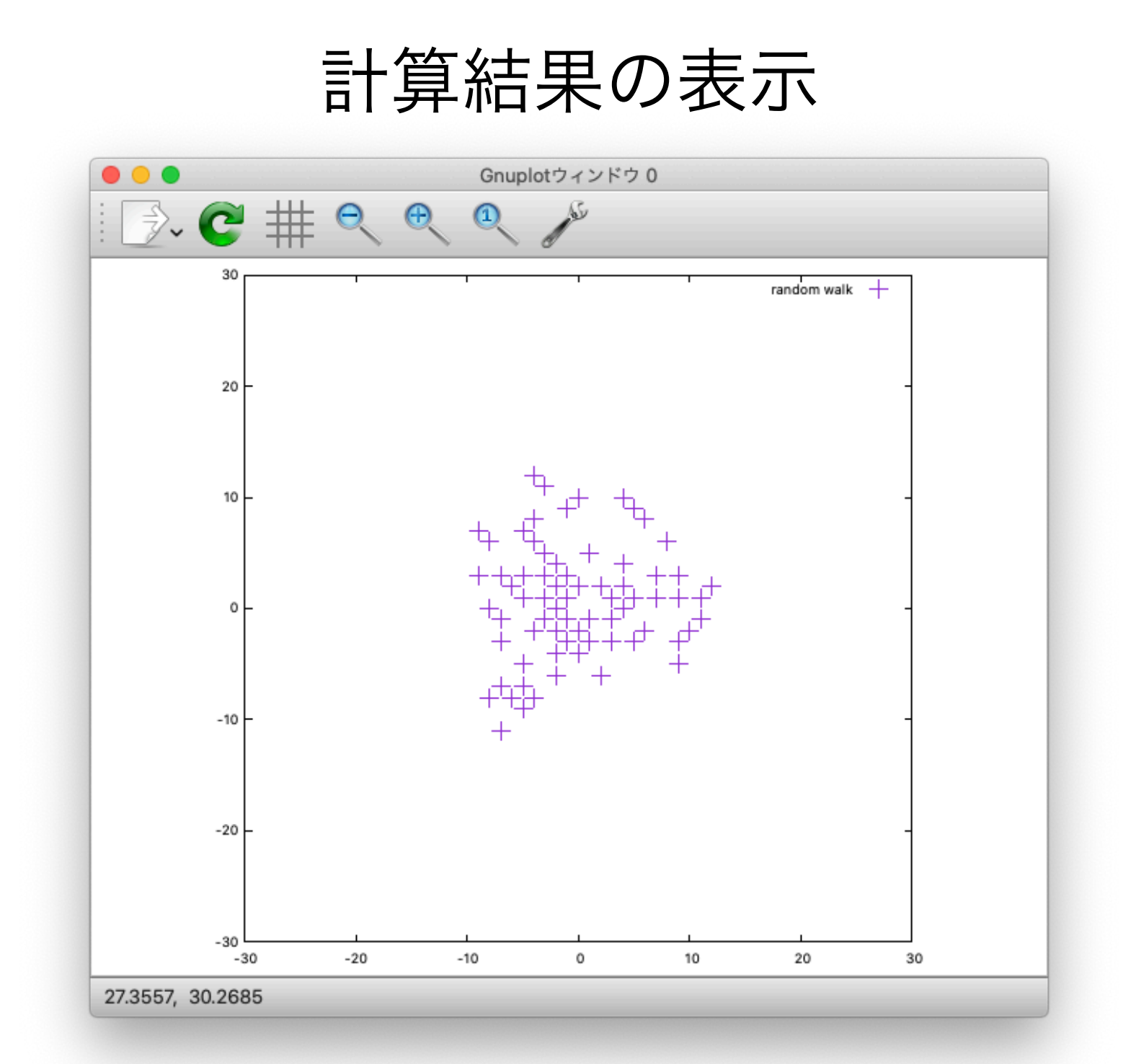

2次元格子上の乱歩

```
data = ReadList[ "data", Real, RecordLists -> True ]; 
data2 = Map[ Partition[\#, 2] &, data];
Length[data2] 
{ Max[data2], Min[data2] }
```
## Do[

 ListPlot[ data2[[i]], PlotRange -> {{-40, 40}, {-40, 40}}, AspectRatio ->1 ]//Print, {i, 1, Length[data2]}

## ]

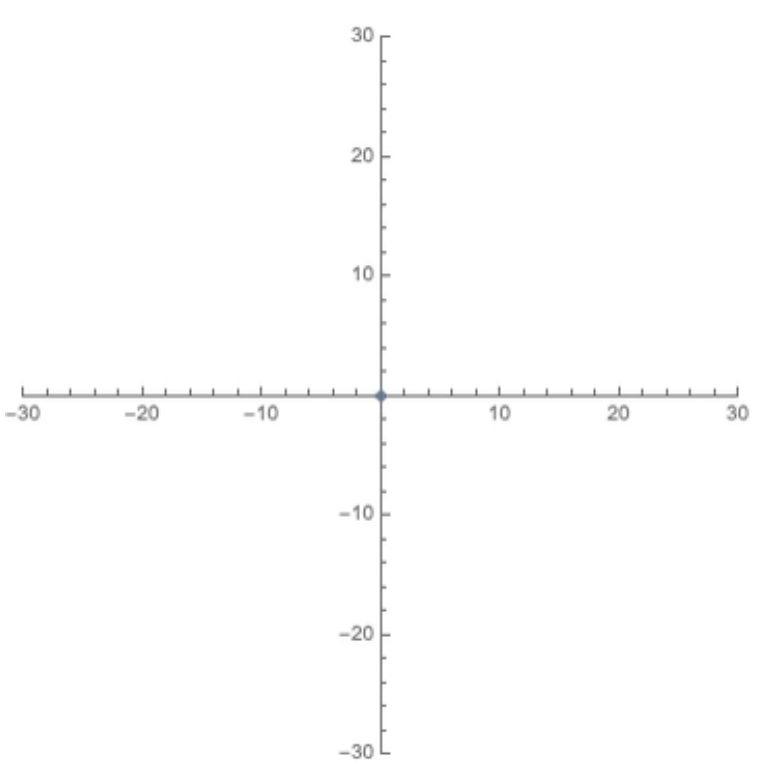

問題 7

- 個体の位置は格子上ではなく、連続空間上にあるとする(x, y 座標が実数)
- 単位時間後の個体の移動に関して適当なルールを設定し、*<sup>N</sup>* 個体の移動分散の様子 を調べよ。ルールとしては例えば下記が考えられる
	- ルール 1:一定の距離 *<sup>L</sup>* だけ移動するが、方角は任意の方向に等しい確率で移動
	- ルール 2:移動距離は一定 *<sup>L</sup>* だが、方向は *<sup>N</sup>* 個体の重心へ向かう、など

$$
\angle \angle \text{A}} \oplus \text{B}} \theta = U[0, 1) 2 \pi
$$

自分で設定したルールの下で、空間分布の時間変化および 時刻 *t* と原点から最も離れた個体の距離との関係を調べよ